MICHAEL P. WALSH

MAYOR

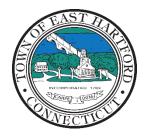

(860) 291-7300

# TOWN OF EAST HARTFORD PLANNING AND ZONING COMMISSION

DEVELOPMENT DEPARTMENT

740 Main Street, East Hartford, CT 06108

easthartfordct.gov

#### **SPECIAL MEETING AGENDA**

**East Hartford Planning and Zoning Commission** 

# HYBRID-TELECONFERENCE MEETING NOVEMBER 30, 2022 - 6:00 P.M. TOWN COUNCIL CHAMBERS

740 MAIN STREET EAST HARTFORD, CONNECTICUT

Application Materials are available for viewing on the Planning and Zoning Commission webpage: <a href="https://www.easthartfordct.gov/planning-and-zoning-commission/pages/submitted-applications">https://www.easthartfordct.gov/planning-and-zoning-commission/pages/submitted-applications</a>

#### 1. CALL TO ORDER

## **SPECIAL MEETING**

#### 2. OLD BUSINESS

**A. SPECIAL PERMIT APPLICATION**: 363 Roberts Street – Under Section 401.2.f, 401.2.h, 401.2.i, and 401.2.p, 401.2.y Special Permit application for redevelopment of existing hotel to include a restaurant with drive-though, service of alcoholic beverages under a hotel permit, and extended stay hotel rooms.

Assessors Map/Lot: 35/34

Applicant: Kautilya East Hartford Hotel LLC

**B. SOIL EROSION AND SEDIMENTATION CONTROL CERTIFICATE**: 363 Roberts Street – Under Section 217; Application for Soil Erosion and Sedimentation Control Certificate to construct drive-through and associated drainage improvements.

Assessors Map/Lot: 35/34

Applicant: Kautilya East Hartford Hotel LLC

#### 3. OTHER BUSINESS

**A. ZONING REGULATIONS REWRITE:** Glenn Chalder of Planimetrics to present an action plan for the draft zoning regulations which includes updates, a review of items requiring immediate guidance from Planning and Zoning, and future steps before the 12/14 Planning and Zoning Meeting.

| В. | 2023 PLANNING AND ZONING COMMISSION MEETING SCHEDULE – Meeting location has      |
|----|----------------------------------------------------------------------------------|
|    | been changed to Community Cultural Center auditorium located at 50 Chapman Place |
|    | starting January 2023                                                            |

#### 4. APPROVAL OF MINUTES

**A.** Planning and Zoning Commission Meeting Minutes – November 9, 2022

### 5. ADJOURNMENT

(REMOTE MEETING DETAILS ARE ON THE NEXT PAGE)

# HOW TO JOIN THE MEETING REMOTELY

# **Option 1. Join by Computer - Microsoft Teams Meeting:**

Select the "Click here to join the meeting" link below. You will be prompted to either continue within your web browser or open the meeting on the Microsoft Teams application (if installed).

# Microsoft Teams meeting

Join on your computer, mobile app or room device

Click here to join the meeting

Meeting ID: 233 867 256 129 Passcode: 5Fph2K

Download Teams | Join on the web

# **Option 2. Join by Phone**

You can phone in using the call in number and Conference ID below:

Or call in (audio only)

+1 929-235-8441,,28701734# United States, New York City

Phone Conference ID: 287 017 34#

Find a local number | Reset PIN

<u>Learn More</u> | <u>Meeting options</u>

Regular meetings will also be broadcast live on the Government channel and be live streamed at:

Comcast channels 96 and 1090 Frontier channel 6018 https://ehct.viebit.com